# Adobe InDesign Server

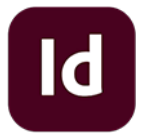

This app drives Adobe InDesign Server. It allows saving an InDesign job to PDF. It also supports executing a custom JavaScript in InDesign Server, which allows automating most of the application's functionality from within Switch.

The InDesign Server app supports incoming job folders in addition to individual files. In case of a job folder, the app expects that the folder contains a single InDesign file on its topmost level, and that all resources referred to from within the InDesign file reside in the job folder or in one of its (nested) subfolders. The Package... function in the File menu in InDesign produces a folder that conforms to these requirements.

## **Compatibility**

The Adobe InDesign Server app supports the 64-bit version of InDesign Server CC 2014, CC 2015, CC 2017, CC 2018 CC 2019, CC 2020, CC 2021 and 2022.

### **Keywords**

If you enter one of the following keywords in the Search field at the top of the Flow elements pane, the **Adobe InDesign Server** app will be shown in the list:

- creative
- PDF
- EPS
- PostScript
- print
- server

#### **Connections**

This app requires at least one incoming connection and at least one outgoing data connection.

#### **Properties**

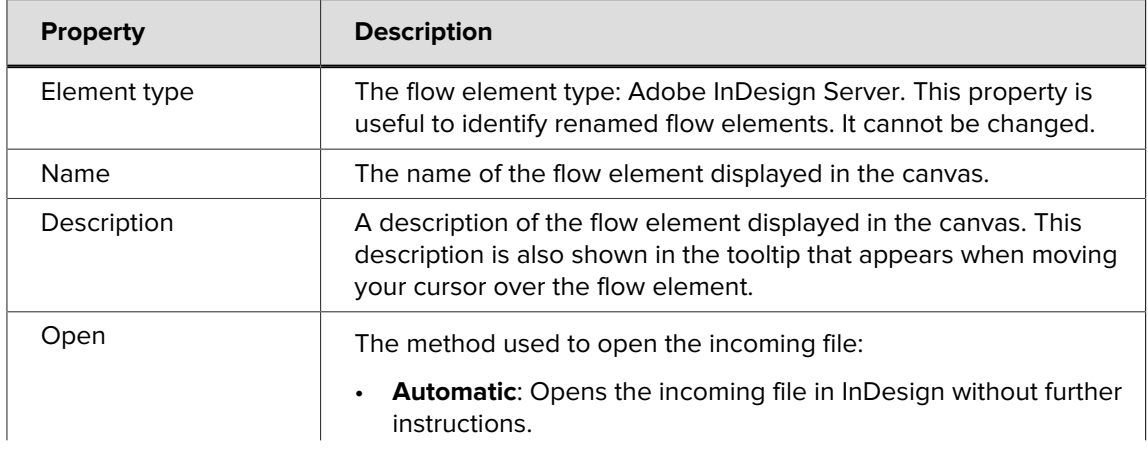

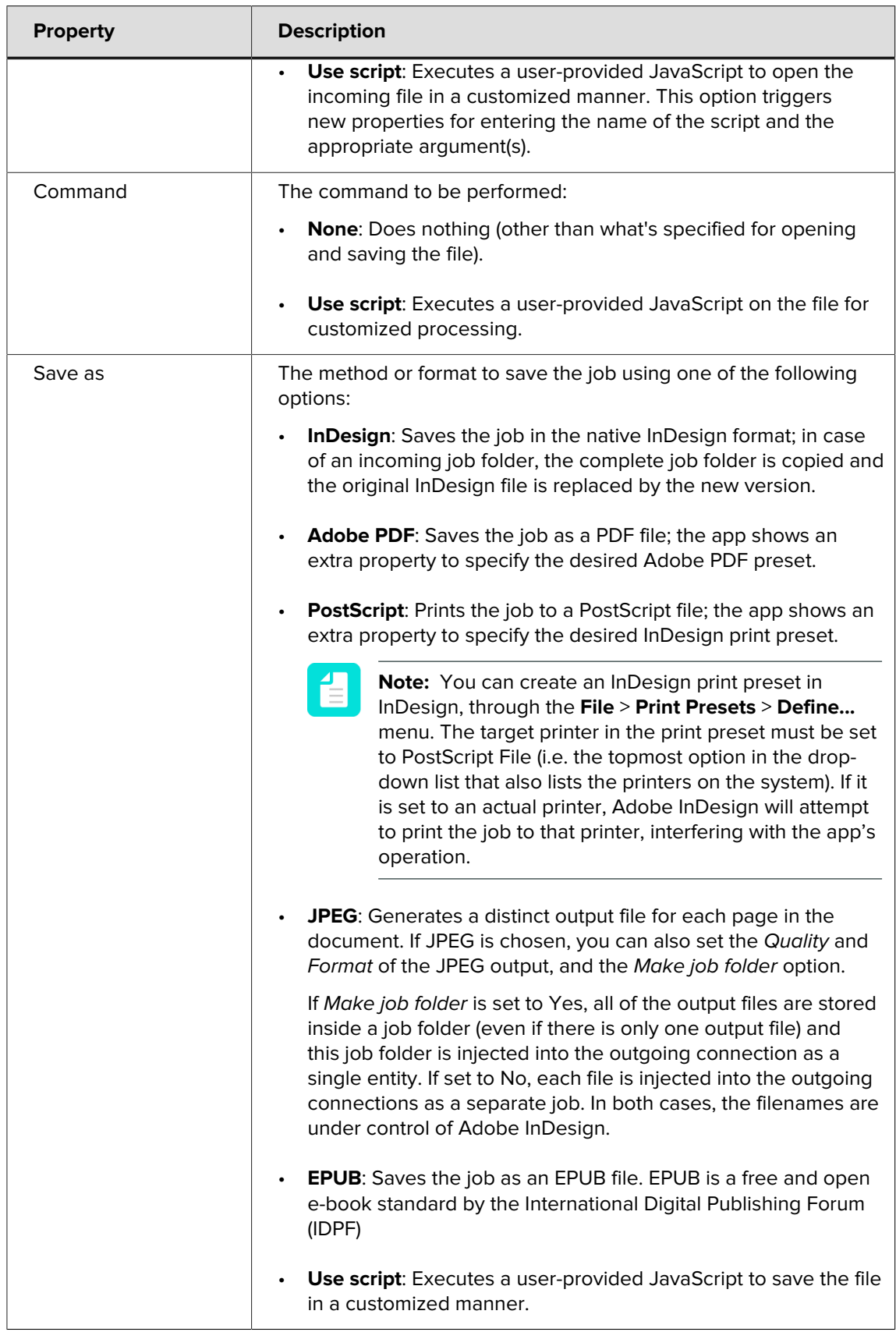

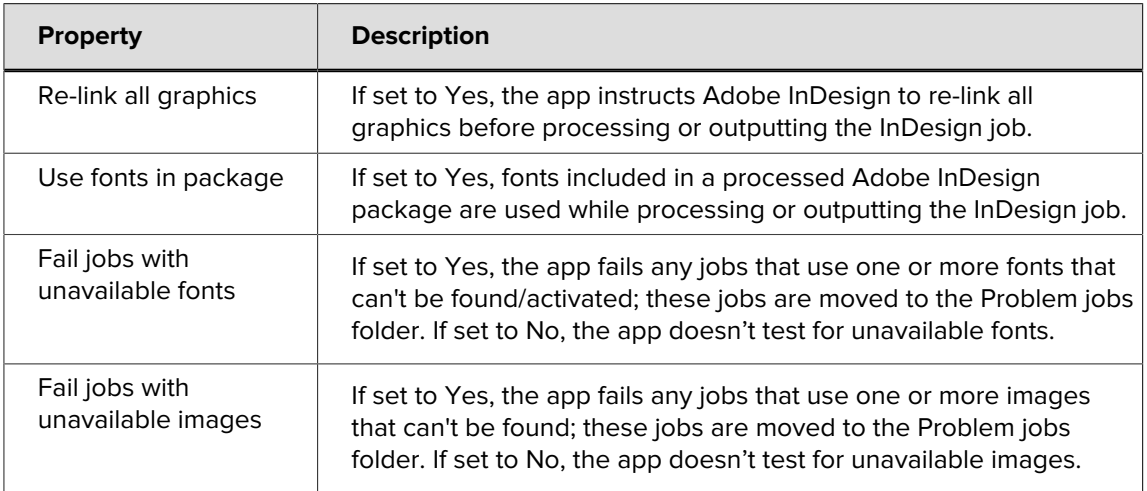